# **NDK\_MLR\_PARAM**

*Last Modified on 05/05/2016 12:10 pm CDT*

- $\bullet$  C/C++
- .Net

# **int \_\_stdcall NDK\_MLR\_PARAM(double \*\* X,**

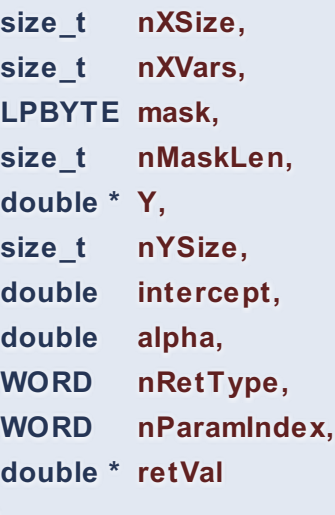

Calculates the OLS regression coefficients values.

**)**

#### **Returns**

status code of the operation

## **Return values**

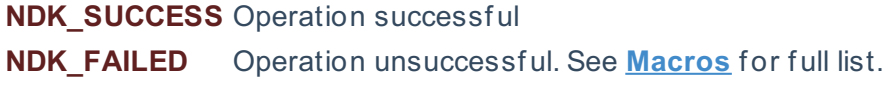

#### **Parameters**

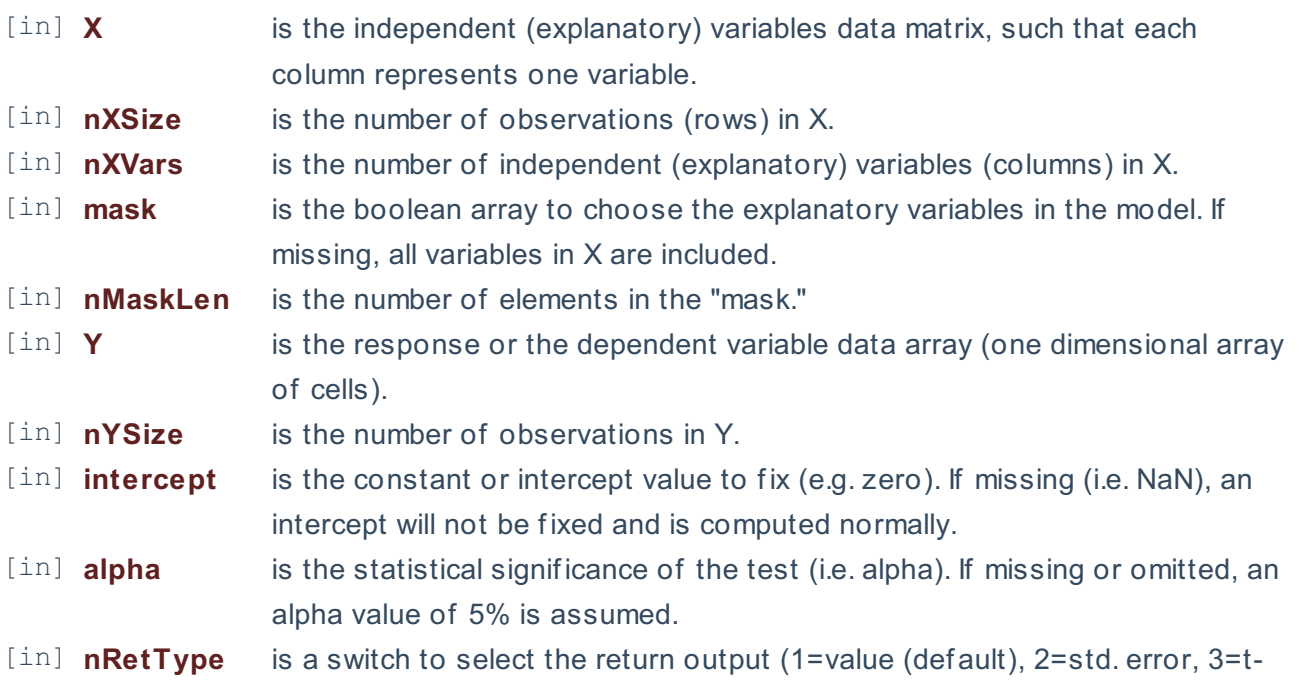

stat, 4=P-value, 5=upper limit (CI), 6=lower limit (CI)):

- 1. Value (mean)
- 2. Std error
- 3. Test score
- 4. P-value
- 5. Upper limit of the conf idence interval
- 6. Lower limit of the conf idence interval
- [in] **nParamIndex** is a switch to designate the target parameter (0=intercept (def ault), 1=first variable, 2=2nd variable, etc.).

[out]**retVal** is the computed statistics of the regression coefficient.

## **Remarks**

- 1.  $\{\mathbf{y}\} = \mathbf{X}\boldsymbol{\theta} + \boldsymbol{\theta}\boldsymbol{\theta}$  = \mathbf{X}\boldsymbol\beta + \boldsymbol\varepsilon \] \[\hat{\boldsymbol\beta} =  $(\mathbf{X}^{\rm T}\mathrm{Hbf}(X)$  \frac{1}{n}  ${\textstyle\sum\\mathbf{x}_i \mathbf{y}^{\rm T}$  i \, \big)^{-1} \big(\, \tfrac{1}{n}{\textstyle\sum}  $\mathbf{x}$  iy i \, \big)\] Where:
	- $\circ$  \(\hat{\boldsymbol\beta}\) is the estimated regression coefficients.
- 2. The sample data may include missing values.
- 3. Each column in the input matrix corresponds to a separate variable.
- 4. Each row in the input matrix corresponds to an observation.
- 5. Observations (i.e. row) with missing values in X or Y are removed.
- 6. The number of rows of the response variable (Y) must be equal to the number of rows of the explanatory variables (X).
- 7. The MLR\_PARAM function is available starting with version 1.60 APACHE.

## **Requirements**

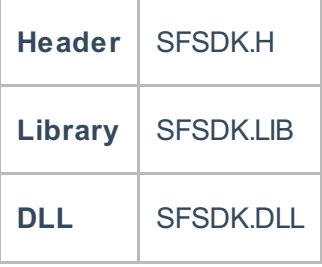

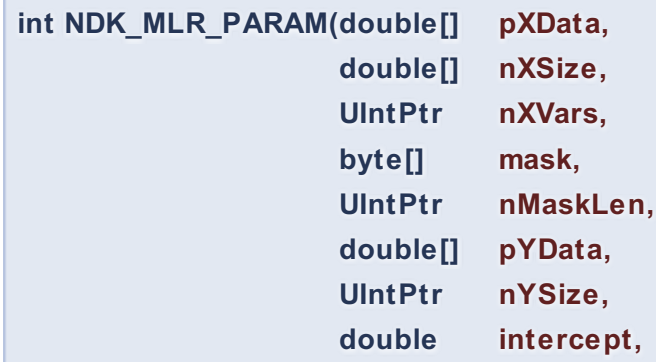

**Namespace:** NumXLAPI **Class:** SFSDK **Scope:** Public **Lifetime:** Static

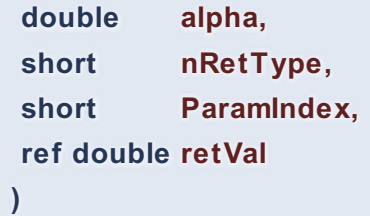

Calculates the OLS regression coefficients values.

## **Return Value**

a value from **NDK\_RETCODE** enumeration for the status of the call.

**NDK\_SUCCESS** operation successful

Error Error Code

## **Parameters**

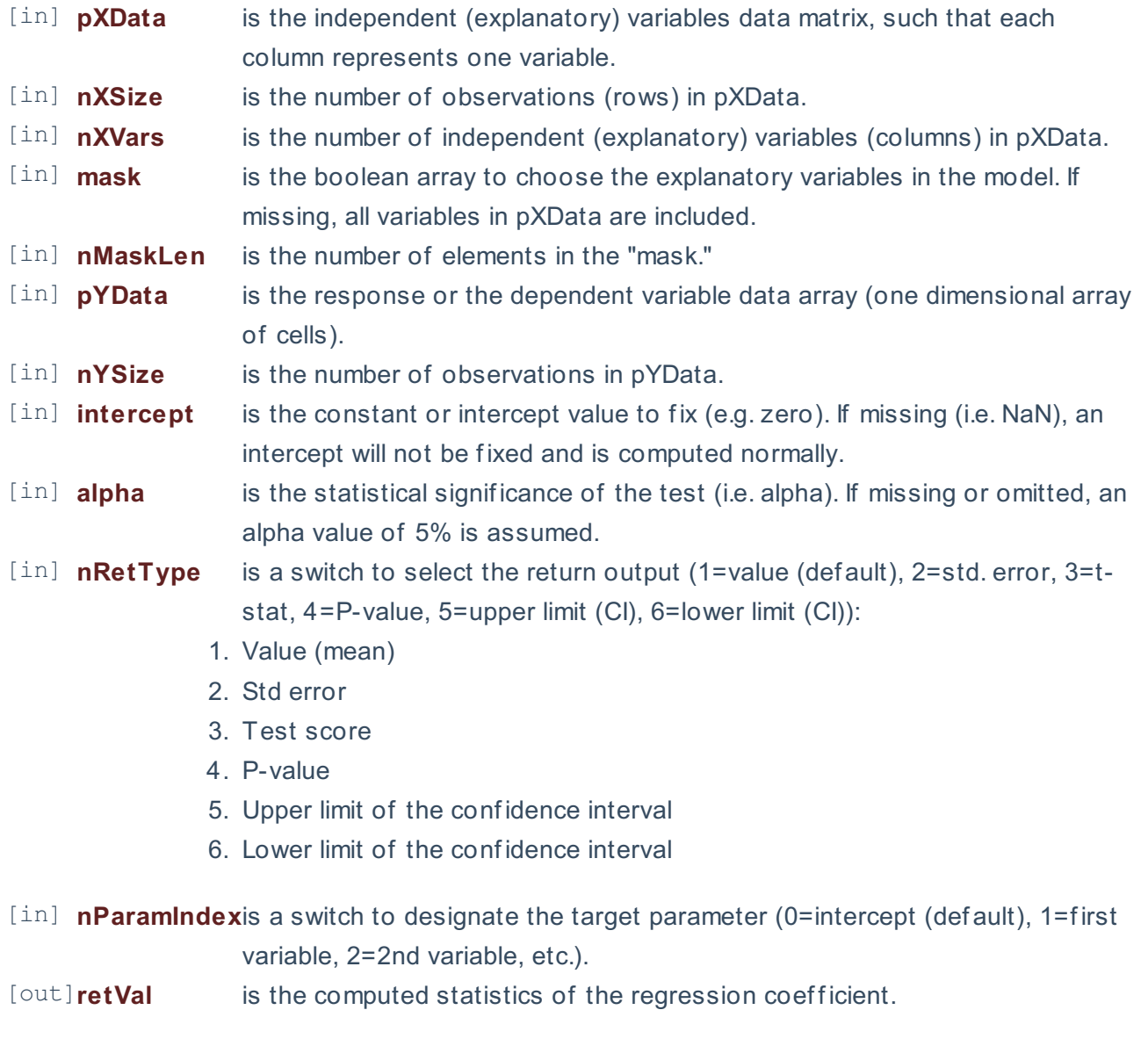

## **Remarks**

1. \[ \mathbf{y} = \mathbf{X}\boldsymbol\beta + \boldsymbol\varepsilon \] \[\hat{\boldsymbol\beta} = (\mathbf{X}^{\rm T}\mathbf{X})^{-1} \mathbf{X}^{\rm T}\mathbf{y} = \big(\, \tfrac{1}{n}

{\textstyle\sum} \mathbf{x}\_i \mathbf{x}^{\rm T}\_i \,\big)^{-1} \big(\, \tfrac{1}{n}{\textstyle\sum}  $\mathbf{x}$  iy i $\bigcup \left($  Where:

- $\circ$  \(\hat{\boldsymbol\beta}\) is the estimated regression coefficients.
- 2. The sample data may include missing values.
- 3. Each column in the input matrix corresponds to a separate variable.
- 4. Each row in the input matrix corresponds to an observation.
- 5. Observations (i.e. row) with missing values in X or Y are removed.
- 6. The number of rows of the response variable (Y) must be equal to the number of rows of the explanatory variables (X).
- 7. The MLR\_PARAM function is available starting with version 1.60 APACHE.

## **Exceptions**

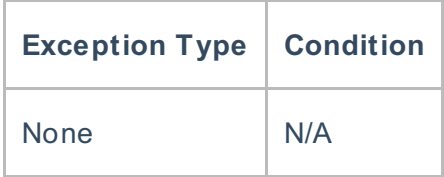

## **Requirements**

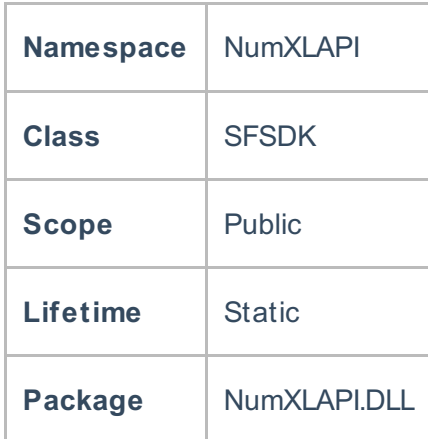

## **Examples**

## **References**

Hamilton, J.D.; Time Series Analysis, Princeton University Press (1994), ISBN 0-691-04289-6 Tsay, Ruey S.; Analysis of Financial Time Series John Wiley & SONS. (2005), ISBN 0-471-690740

## **See Also**

[template("related")]